## **Открытое занятие «Одну простую сказку, а может и не сказку, а может не простую, хотим вам рассказать…»**

## **Тема «Основы мультипликации»**

**Цель занятия:** Познакомить детей с технологией создания мультипликационных сюжетов и вызвать интерес к занятиям.

## **Задачи занятия:**

1) познакомить с понятием – мультипликация, с её историей и разновидностями;

2) познакомить детей с материалами и ресурсами необходимыми для создания мультфильма;

3) познакомить детей с этапами создания мультфильма и членами съёмочной группы, ответственными за каждый этап;

4) создать с помощью песочной анимации мультипликационный эпизод (дерево распускает листья и цветы);

5) стимулировать интерес к занятию мультипликацией;

6) продолжать воспитывать личностные качества, такие как самостоятельность, коллективизм, инициативность и творческое отношение к делу.

## **Продолжительность занятия:** 40 минут

**Материалы и оборудование:** Камера бутафорская, коробка с карандашами, кукла, пластилин, фигурка из конструктора, горсть песка, лист с карандашом, картонные фигурки с двигающимися частями, три ноутбука, телевизор¸ магнитная доска, световой стол с песком для анимации, камера для съёмки анимации, воздушные шары по два на каждого ребёнка, канцелярские гвозди по одному на каждого ребёнка.

**Ход занятия**

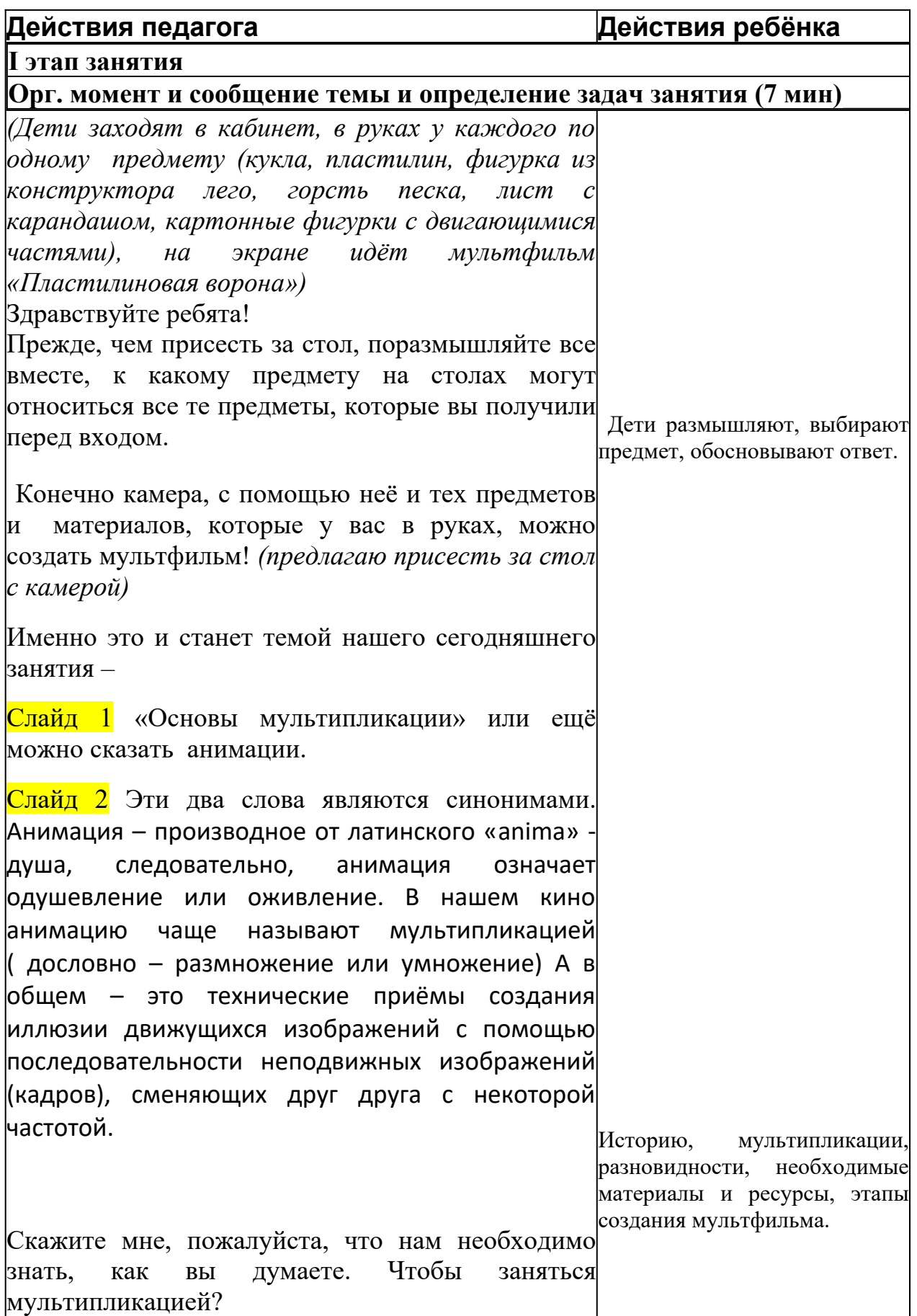

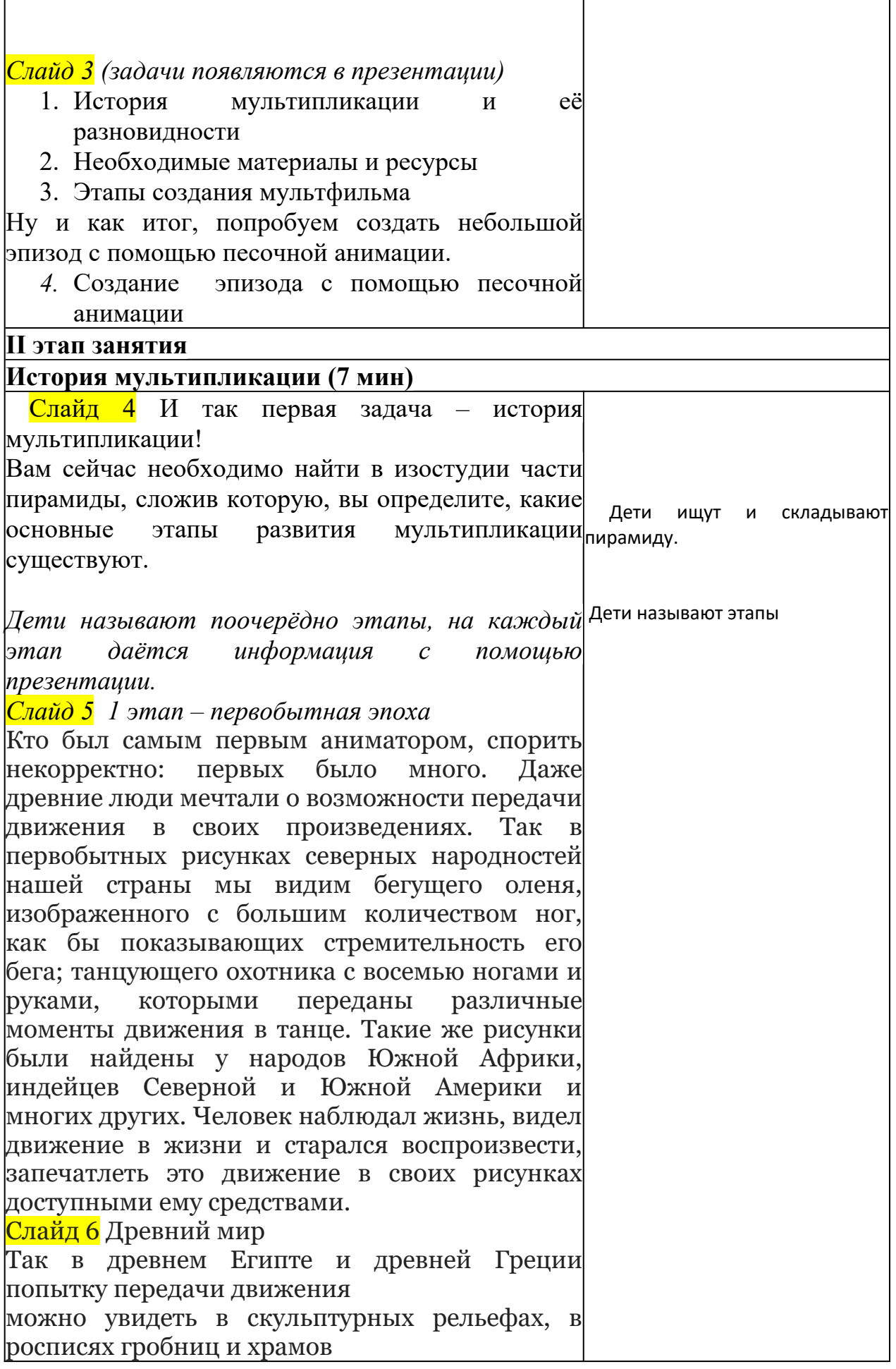

фараонов, в рисунках, украшающих вазы. Слайд 7 Средние века В Х-ХI вв. – найдены первые упоминания о китайском театре теней. В XV в. - появились книжки с рисунками, воспроизводившими различные фазы (моменты) движения человеческой фигуры, свернутые в рулон, а затем мгновенно разворачивавшиеся, эти книжки создавали иллюзию оживших рисунков. Слайд 8 Новое время Правда, объединять подобные изображения в ленту, пущенную с определенной скоростью и заставляющую все картинки слиться в один меняющийся кадр, додумались только в новое время. Популярными забавами того времени были фенакистоскоп, зоитроп, праксиноскоп и другие примитивные прототипы современного киноаппарата.

Изобретение братьев Люмьер, которые в 1895 г. разработали конструкцию киноаппарата для съемки и проекции движущихся фотографий, назвав его кинематографом, нанесло смертельный удар "Оптическому театру", который существовал до него.

А ещё через десять лет после изобретения кино, впервые сняли на кинопленку рисунки и создали прообраз мультипликационного кино. В чем же заключается секрет «оживания рисунков»?

В проекторе за секунду пробегает 24 кадра, и для глаза все они сливаются в одно движущееся изображение. Значит, для «оживления» нужно сделать множество рисунков одного и того же объекта, на каждом из которых он изображается чуть-чуть по-другому. Вот почему этот вид кинематографа получил название «мультипликация», а первые художники как раз тем и занимались, что размножали сделанные заранее рисунки.

Обратите внимания на те предметы, которые у вас

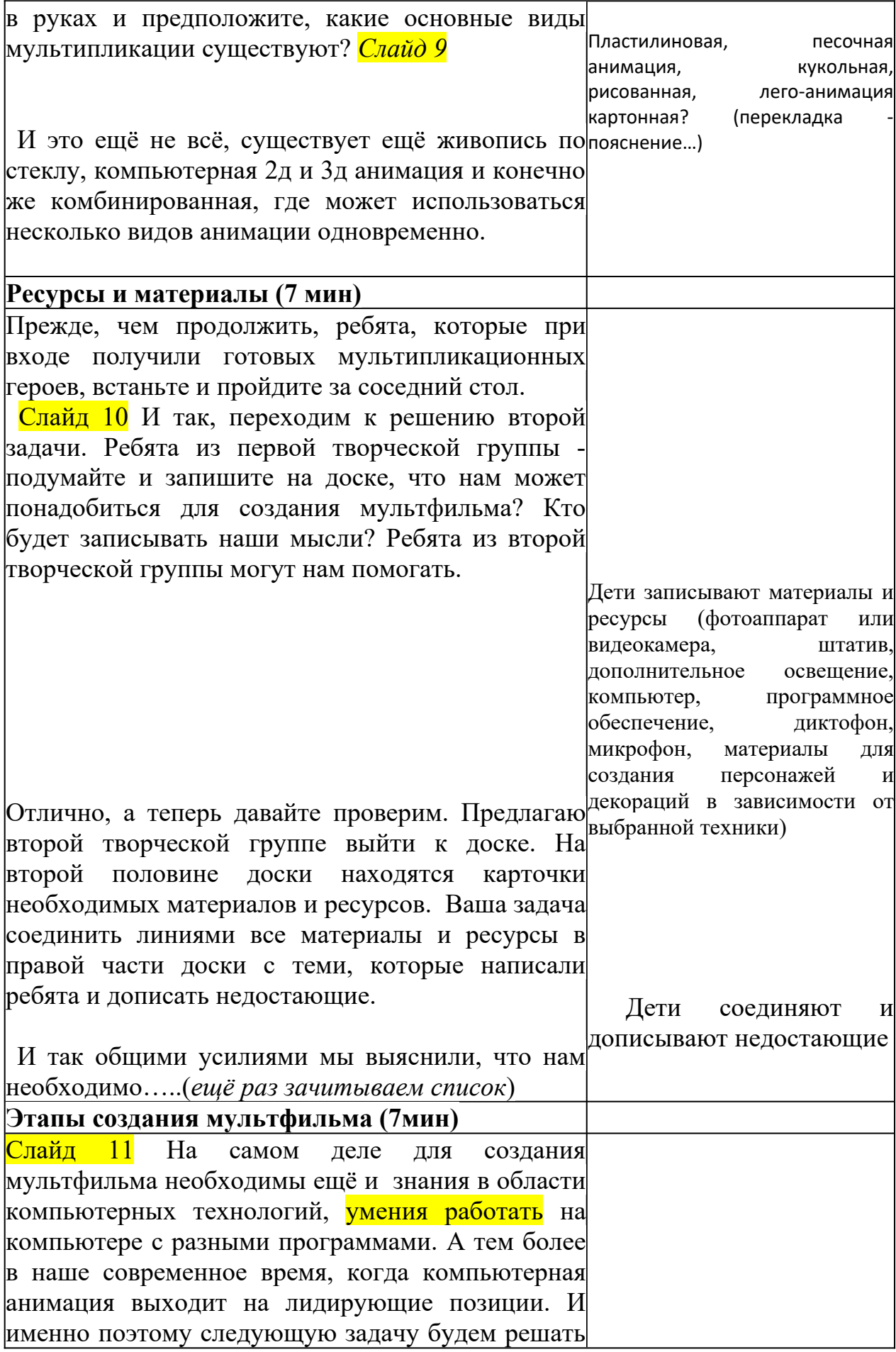

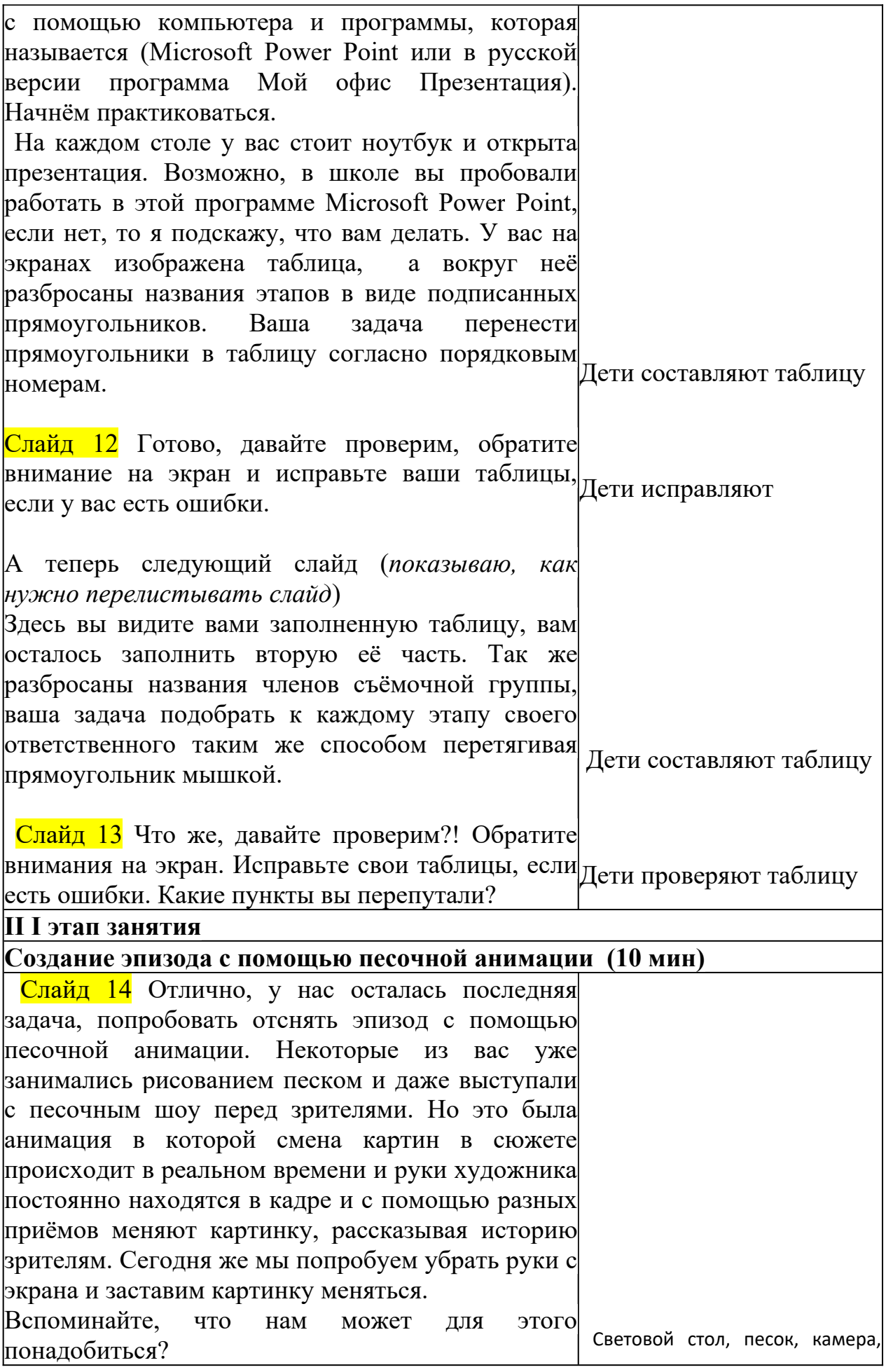

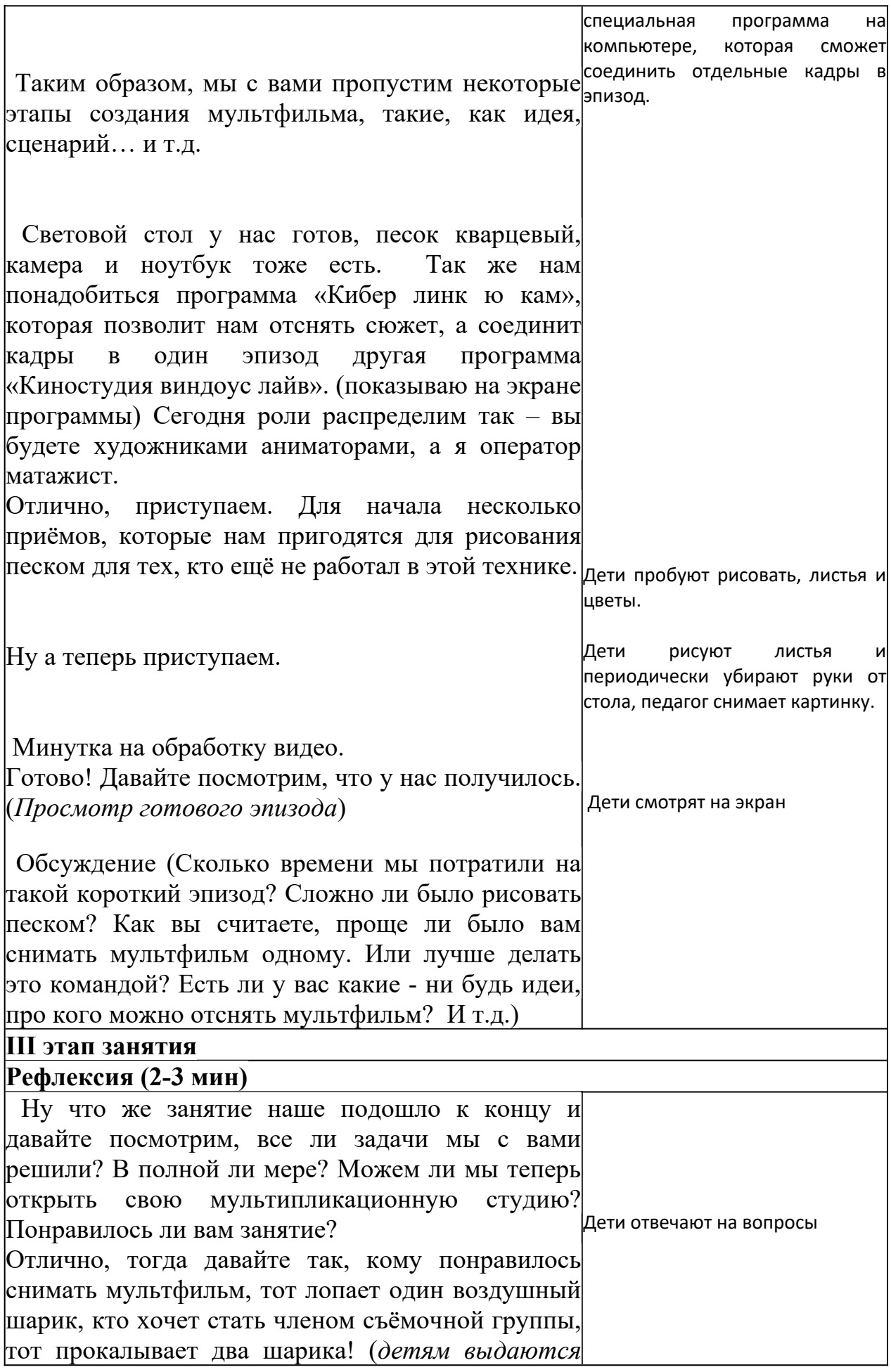

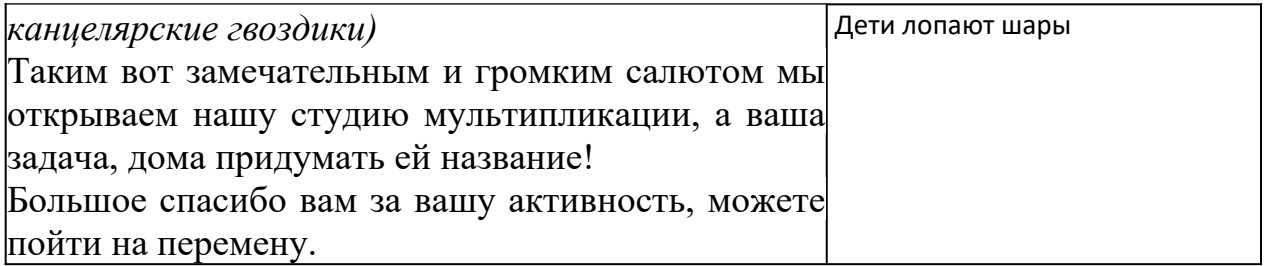